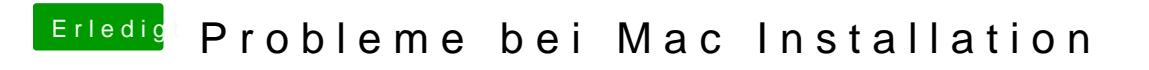

Beitrag von marius9839 vom 18. September 2011, 16:25

Also damit hatte ich es versucht und es kam der genannte Fehler.